*КонсультантПлюс. Делаем вашу работу еще удобнее и эффективнее!*

www.consultantkomi.ru

# **ВОШО МЕТОДИ В ПОВИТЕЛЬНОЕ ВОЗИТОРИЯ В НАЗИЛЬЗИЕ В СТРАК.**<br>ИЮНЬ. №6 (90) 2013

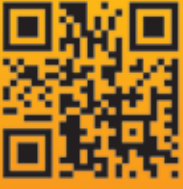

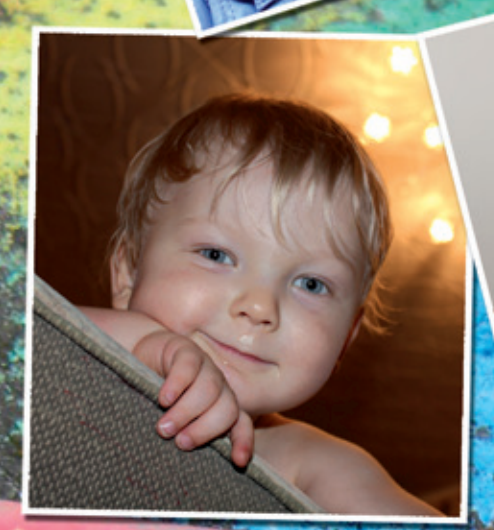

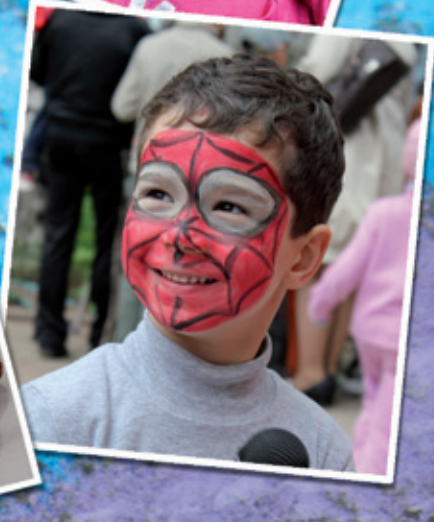

### Полезно и приятно

День кадровика прошел в Сыктывкаре и Ухте с. 4

## О представлении уточненных деклараций اسُ اِسْ اِلْتَاخِلُ (عَمَلُ الْكَمْلِيُّ)<br>Пресс-служба УФНС России по Республике Коми информирует

с. 6

### Госсовету

Ваш Консультант 1*.*

Материалы сессии Верховного Совета Коми АССР  $>$  c.  $8$ 

Молчать или не молчать?

Выбираем 6% или 2% на накопительную часть пенсии  $\lambda$  с. 11

### Новое в региональномзаконодательстве

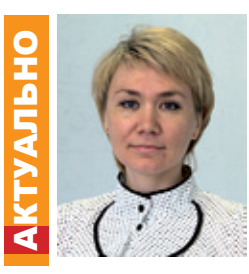

#### Наталия Смирнова

**старший юрист Департамента регионального законодательства**

Закон Республики Коми от 26.04.2013 N 25-РЗ «О ПОТРЕБИТЕЛЬСКОЙ КОРЗИНЕ В РЕСПУБЛИКЕ КОМИ» (Официальный Интернет-портал Республики Коми http://www.rkomi.ru, 30.04.2013)

Вступает в силу по истечении 10 дней после официального опубликования.

Установлено, что потребительская корзина для основных социальнодемографических групп населения (трудоспособное население, пенсионеры, дети) с учетом природно-климатических зон в Республике Коми определяется не реже одного раза в пять лет.

Определены минимальный набор продуктов питания для основных социальнодемографических групп населения, соотношение стоимости непродовольственных товаров и услуг со стоимостью продуктов питания (в процентах).

Признан утратившим силу Закон Республики Коми от 28.02.2001 N 9-РЗ «О потребительской корзине в Республике Коми».

Постановление Правительства РК от 15.05.2013 N 150 «ОБ УТВЕРЖДЕНИИ ПОРЯДКА СОЗДАНИЯ И ИСПОЛЬЗОВАНИЯ, В ТОМ ЧИСЛЕ НА ПЛАТНОЙ ОСНОВЕ, ПАРКОВОК (ПАРКОВОЧНЫХ МЕСТ), РАСПОЛОЖЕННЫХ НА АВТОМОБИЛЬНЫХ ДОРОГАХ ОБЩЕГО ПОЛЬЗОВАНИЯ РЕГИОНАЛЬНОГО ИЛИ МЕЖМУНИЦИПАЛЬНОГО ЗНАЧЕНИЯ РЕСПУБЛИКИ КОМИ» (Официальный Интернет-портал Республики Коми http://www.rkomi.ru, 17.05.2013 Вступает в силу по истечении 10 дней со дня официального опубликования.

Установлено, что мероприятия по созданию и обеспечению функционирования парковок осуществляются Дорожным агентством Республики Коми в целях повышения безопасности дорожного движения и пропускной способности ав-

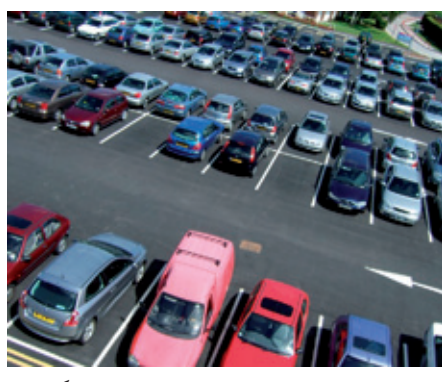

томобильных дорог.

Установлено, что решение о создании и об использовании парковки на платной основе принимается только при условии наличия в границах населенного пункта, где планируется размещение платной парковки, аналогичной по вместимости бесплатной парковки на автомобильной дороге. Размер платы за пользование на платной основе парковками, расположенными на автомобильных дорогах, устанавливается Дорожным агентством Республики Коми в соответствии с методикой расчета и максимального размера платы за пользование на платной основе парковками (парковочными местами), расположенными на автомобильных дорогах, утвержденной Правительством Республики Коми.

Приказ Минэкономразвития РК от 07.05.2013 N 143 «ОБ УТВЕРЖДЕНИИ МЕТОДИЧЕСКИХ РЕКОМЕНДАЦИЙ ПО ОРГАНИЗАЦИИ РАБОТ ПО ОХРАНЕ ТРУДА НА МАЛЫХ ПРЕДПРИЯТИЯХ РЕСПУБЛИКИ КОМИ»

В целях оказания методической помощи руководителям организаций области, осуществляющих деятельность в сфере малого предпринимательства, по вопросу организации работы по охране труда утверждены методические рекомендации по организации работ по охране труда на малых предприятиях Республики Коми.

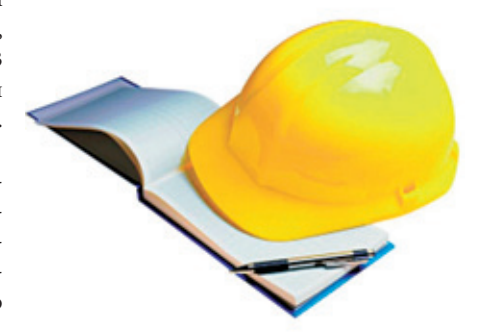

Определены общие принципы организации работы по охране труда, порядок создания службы охраны труда, порядок проведения аттестации рабочих мест по условиям труда, обучение по охране труда и проверка знаний требований охраны труда, порядок обеспечения работников специальной одеждой, специальной обувью и другими средствами индивидуальной защиты и т.д.

Постановление администрации МО городского округа «Сыктывкар» от 26.04.2013 N 4/1457 «О КОМИССИИ ПО ЗЕМЛЕПОЛЬЗОВАНИЮ И ЗАСТРОЙКЕ АДМИНИСТРАЦИИ МУНИЦИПАЛЬНОГО ОБРАЗОВАНИЯ ГОРОДСКОГО ОКРУГА «СЫКТЫВКАР» («Панорама столицы», N 16/1 (спецвыпуск), 29.04.2013) Вступил в силу со дня официального опубликования.

Утвержден состав Комиссии по землепользованию и застройке администрации муниципального образования городского округа «Сыктывкар».

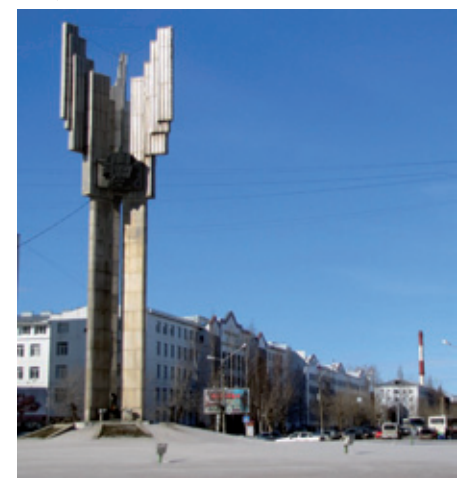

Установлены полномочия, порядок деятельности Комиссии, порядок приема документов для рассмотрения вопросов внесения изменений в Правила землепользования и застройки МО ГО «Сыктывкар», предоставления разрешения на условно разрешенный вид использования земельных участков и объектов капитального строительства, вопросов отклонения от предельных параметров разрешенного строительства, реконструкции объектов капитального строительства, а также замечаний и предложений по вопросам, обсуждавшимся на публичных слушаниях.

Утверждена форма заявления о предоставлении разрешения на условно разрешенный вид использования.

# Календарь событий

#### **ИЮНЬ\_\_\_\_\_\_\_\_\_\_\_\_\_\_\_\_\_\_\_\_\_\_\_\_\_\_\_\_ 1 июня**

- День защиты детей
- День Северного флота ВМФ России
- **2 июня** Международный день очистки водоемов
- **3 июня** 1970 г. - синтезирован первый искусственный ген
- 1992 г. в России создан Совет безопасности

#### **4 июня**

1977 г. - опубликован проект Конституции СССР для всенародного обсуждения

#### **5 июня**

- • Всемирный день охраны окружающей среды **6 июня**
- День русского языка **7 июня**
- 1919 г. в Нью-Йорке впервые проведены письменные тесты для получения водительских прав
- **8 июня**
- День социального работника
- День пивовара в России
- День мебельщика **9 июня**
- День работников легкой промышленности
- Международный день аккредитации
- Международный день друзей **10 июня**
- 1909 г. впервые в мире использован сигнал SOS **11 июня**
- 1742 г. Бенджамин Франклин изобрёл кухонную плиту
- **12 июня** День России
- **13 июня**
- Вознесение Господне **14 июня**
- • Всемирный день донора крови
- День работников миграционной службы
- Международный день блогера **15 июня**
- День создания юннатского движения в России **16 июня**
- День медицинского работника
- День отца

# Реформа ГК

**С 1 сентября 2013 года вступят в силу изменения в подразделы 4 и 5 раздела I части первой и статью 1153 части третьей ГК РФ. Об этом гласит Федеральный закон от 07.05.2013 N 100-ФЗ «О внесении изменений в подразделы 4 и 5 раздела I части первой и статью 1153 части третьей Гражданского кодекса Российской Федерации».**

Изменения касаются, в частности, сделок, в том числе оснований и послед-лен иной срок вступления их в силу.

#### **17 июня**

- 1970 г. Эдвин Лэнд запатентовал камеру «Polaroid»
- 1988 г. «Microsoft» выпустила операционную систему «MS DOS 4.0» **18 июня**
- 
- 1583 г. первое страхование жизни **19 июня**
- 2002 г. американский путешественник Стив Фоссет начал первое в мире одиночное беспосадочное кругосветное путешествие на воздушном шаре **20 июня**
- День специалиста минно-торпедной службы ВМФ **21 июня**
- День кинологических подразделений МВД России (День кинолога)
- Международный день скейтбординга **22 июня**
- День памяти и скорби день начала Великой Отечественной войны (1941 год) **23 июня**
- Международный Олимпийский день
- Троица День святой Троицы, Пятидесятница

#### **24 июня**

- 1812 г. армия Наполеона вторглась в Россию **25 июня**
- День моряка (День мореплавателя) **26 июня**
- Международный день борьбы с употреблением наркотиков и их незаконным оборотом **27 июня**

#### Лень молодежи России

- 
- Всемирный день рыболовства **28 июня**
- 1648 г. начало экспедиции русских мореходов под руководством Семена Дежнева, в ходе которой был открыт Северный морской путь

**29 июня**

- День изобретателя и рационализатора **30 июня**
- 1908 г. на Землю упал Тунгусский метеорит
- 1941 г. в Воронеже на заводе имени Коминтерна были собраны первые две боевые пусковые установки БМ-13 - «катюши»

ствий их недействительности, сроков исковой давности и правил их исчисления, собраний, с которыми закон связывает гражданско-правовые последствия для всех лиц, имевших право участвовать в данном собрании, а также для иных лиц.

Изменения вступят в силу с 1 сентября 2013 года, за исключением отдельных положений, для которых установ-

Лето, наконец, обратило на нас внимание и подарило солнечные деньки и чистое голубое небо. Природа проснулась и оделась новыми красками, люди стали добрее и приветливее. Впереди сезон

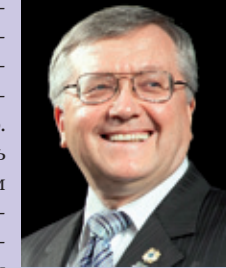

К ЧИТАТЕЛЮ

отпусков, отдыха и новых впечатлений.

Весну мы проводили замечательным праздником – Днем кадровика, который состоялся одновременно в Ухте и Сыктывкаре. Более ста клиентов получили полезную и интересную информацию по кадровой тематике. Подробнее о празднике вы сможете прочитать на страницах этого номера.

Система КонсультантПлюс постоянно обновляется, появляются новые документы и возможности. В «Путеводитель по договорной работе» и в «Путеводитель по судебной практике (ГК РФ)» добавлены новые договоры и судебная практика. А в «Путеводителе по кадровым вопросам. Заработная плата» пользователи смогут найти свежие разъяснения Роструда об оплате труда за работу в выходные и праздничные дни.

Еще специально для пользователей системы КонсультантПлюс подготовлен обзор изменений Гражданского кодекса РФ, которые вносятся Федеральным законом от 07.05.2013 N 100-ФЗ. Он вступает в силу с 1 сентября 2013 года, так что у вас еще есть время подготовиться ко всем грядущим новшествам.

А для юристов наступает пора доказать свой профессионализм на республиканском уровне. В следующем номере вестника мы опубликуем подробную информацию о старте конкурса «Юрист-профессионал 2013».

В нашей жизни всегда есть место для праздника. Первого июня мы отмечаем один из самых теплых и искренних праздников – День защиты детей. Все мы с вами были в чудесной стране детства, где можно радоваться мелочам и спать после обеда. Теперь у кого-то из нас уже есть свои дети, племянники, может даже внуки, и именно от нас зависит то, каким будет их детство, какие воспоминания у них останутся от этой чудесной поры. В нашей компании Дню защиты детей уделяется особое внимание. 31 мая состоялся праздник для детей сотрудников, а также для специально приехавших из с. Куратово воспитанников подшефного социально-реабилитационного центра. Различные мастер-классы, игры, эстафеты, сладкий стол оставили много радости и веселья. Дарите подрастающему поколению свою любовь, тепло и заботу. Дети – наше будущее, наше самое большое богатство.

Для нашей страны июнь дарит еще один важный праздник – День России! Я поздравляю всех с этим знаменательным днем.

**С уважением, Владимир Ермолин**

### Полезно и приятно

#### Кадровики Сыктывкара и Ухты отметили свой профессиональный праздник с КонсультантПлюс.

Более ста работников кадровых служб в обоих городах собрались 24 мая на празднование Дня кадровика.

В Сыктывкаре c приветственным словом к работникам кадровых служб обратился начальник отдела по связям с общественностью компании «КонсультантПлюсКоми» Константин Пелёвин: «Специалисты кадровых служб, управлений персоналом – это одни из ключевых клиентов компании «КонсультантПлюсКоми». С вами нас связывает долгое и тесное сотрудничество. Вот уже второй раз мы собираемся, чтобы приятно и с пользой провести День кадровика вместе, и я верю, что это станет доброй традицией!»

Далее перед кадровиками выступила представитель «КонсультантПлюсКоми» Марина Панюкова. Она рассказала гостям на примерах, как с помощью справочной правовой системы КонсультантПлюс справиться с трудностями при оформлении отпусков.

Об основных направлениях государ-

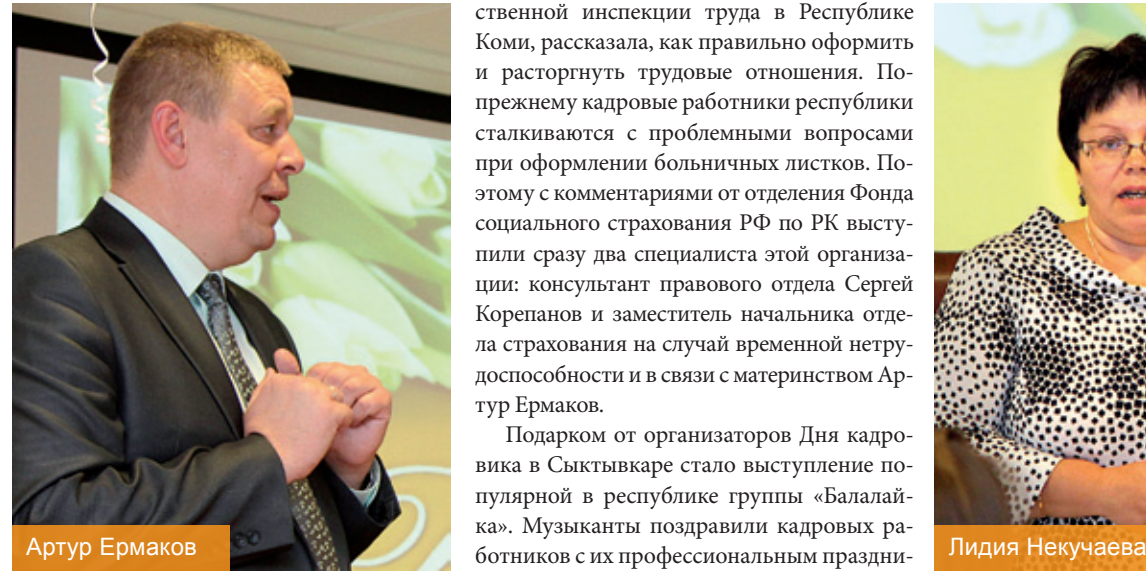

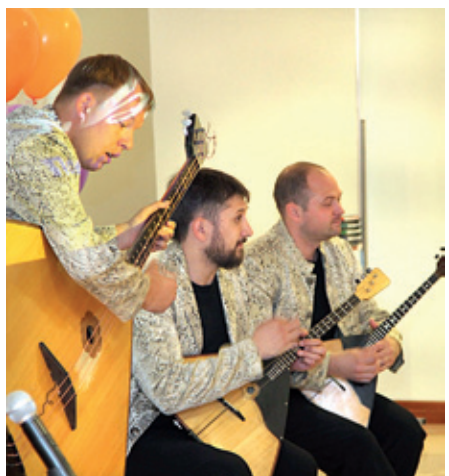

4 Ваш Консультант

#### **Алла Кетова, кадровик ОАО «Комистроймост» (Ухта):**

*– Я в полном восторге от прошедшего мероприятия. Раньше этот праздник никогда не праздновала, даже не знала о нем. Темы, которые обсуждались, – актуальные и интересные. Организаторы настоящие молодцы. Многое из услышанного стало для меня настоящим открытием.*

#### **Елена Некипелова, начальник отдела экономики и мотивации филиала ОАО «ТГК-9 Коми» (Сыктывкар):**

*– Очень впечатлила организация мероприятия – оформление, раздаточные материалы, актуальные темы выступлений, музыкальный подарок от группы «Балалайка»… Ощущение праздника витало в воздухе. Видно, что компания действительно ценит своих клиентов, то есть нас, и стремится дать и полезную информацию, и положительные эмоции.*

ственной кадровой политики в Республике Коми собравшиеся узнали из выступления начальника отдела прогнозирования и развития кадрового потенциала экономики Министерства экономического развития Республики Коми Светланы Глубокой. Она также познакомила присутствующих с Президентской программой подготовки управленческих кадров, реализуемой при участии Министерства. Лидия Некучаева, и.о. заместителя руководителя – заместителя главного инспектора труда по Республике Коми (по охране труда) Государственной инспекции труда в Республике Коми, рассказала, как правильно оформить и расторгнуть трудовые отношения. Попрежнему кадровые работники республики сталкиваются с проблемными вопросами при оформлении больничных листков. Поэтому с комментариями от отделения Фонда социального страхования РФ по РК выступили сразу два специалиста этой организации: консультант правового отдела Сергей Корепанов и заместитель начальника отдела страхования на случай временной нетрудоспособности и в связи с материнством Артур Ермаков.

Подарком от организаторов Дня кадровика в Сыктывкаре стало выступление популярной в республике группы «Балалайка». Музыканты поздравили кадровых раком и сыграли несколько лирических и заводных композиций.

В Ухте в этот же день специалисты кадровых служб также получали полезную информацию. В начале мероприятия праздничное настроение помогло создать выступление сборной команды КВН УГТУ. Этот юмористический подарок ребята адресовали всем собравшимся специалистам кадровых служб.

Поздравить кадровиков пришел заместитель руководителя администрации МОГО «Ухта» Виктор Богомазов. Он поблагодарил

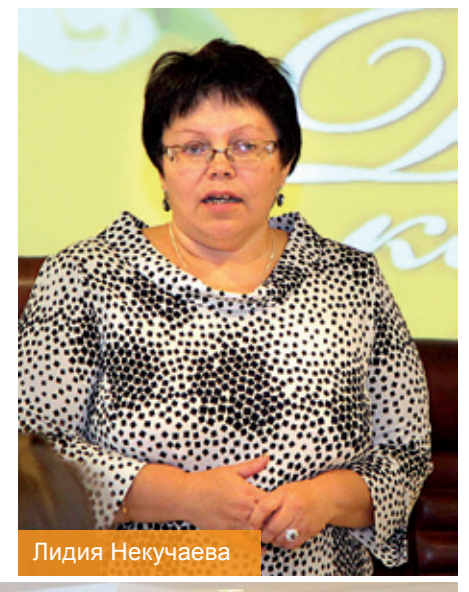

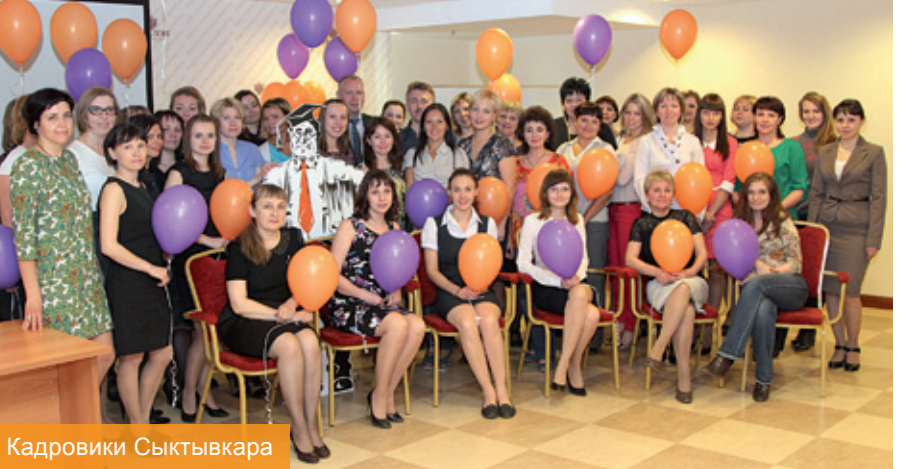

КонсультантПлюс за организацию мероприятия и выразил надежду, что 24 мая когданибудь станет официальным праздником и будет отмечаться по всей России.

Татьяна Карюк, руководитель группы страхования на случай временной нетрудоспособности и в связи с материнством филиала №5 ФСС РФ по РК, рассказала собравшимся о правилах выдачи и оформления листков нетрудоспособности и ответила на все поступающие вопросы. Как и в Сыктывкаре, тема оформления «больничных» – одна из животрепещущих. Т. Карюк подробно объяснила все тонкости и рассказала о грядущих изменениях. С еще одной актуальной темой выступила Светлана Черемухина, заместитель начальника Отдела оценки пенсионных прав застрахованных лиц Управления Пенсионного фонда РФ в Ухте. Она поделилась информацией о страховых взносах, длительном отпуске, а также раскрыла вопросы, касающиеся правил заполнения индивидуальных сведений по стажу работы.

Как отметили кадровики двух городов, освещенные вопросы были очень интересные и познавательные. Гости говорили о том, что благодаря таким мероприятиям появляется возможность получить полезную информацию, а также обменяться опытом и пообщаться со своими коллегами.

Завершился День кадровика и в Сыктывкаре, и в Ухте праздничными фуршетами, на которых прозвучало много благодарственных слов в адрес КонсультантПлюс за организацию мероприятий и в целом за плодотворное сотрудничество и предоставляемые услуги.

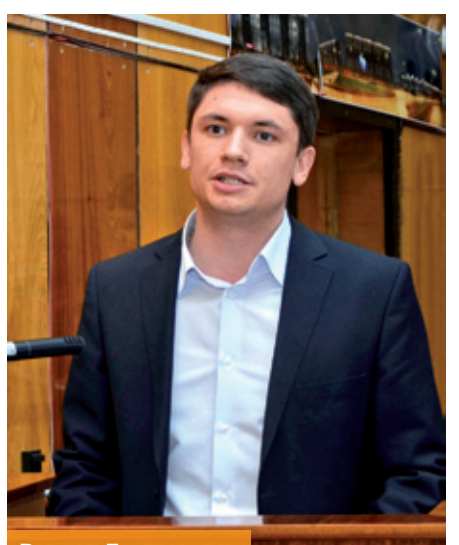

Полина Холодова Виктор Богомазов

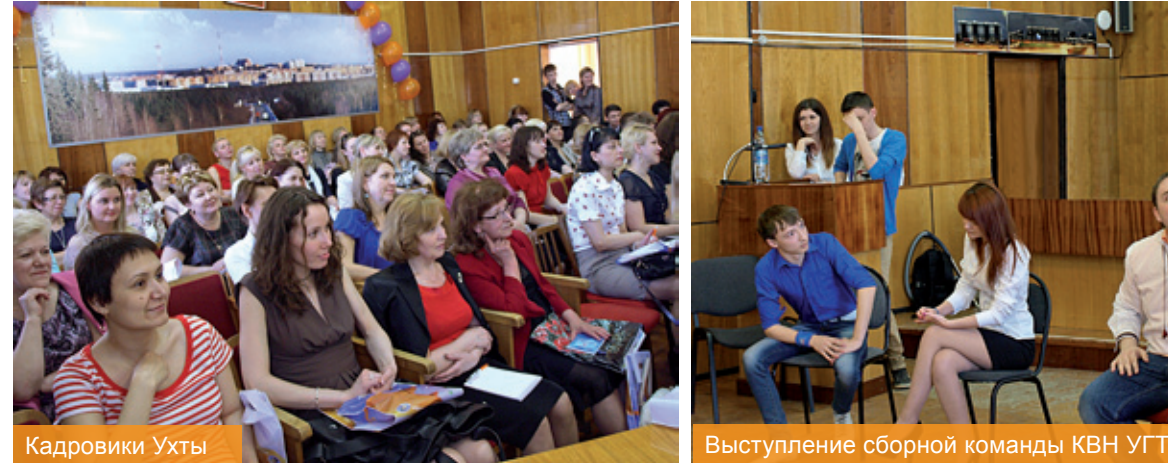

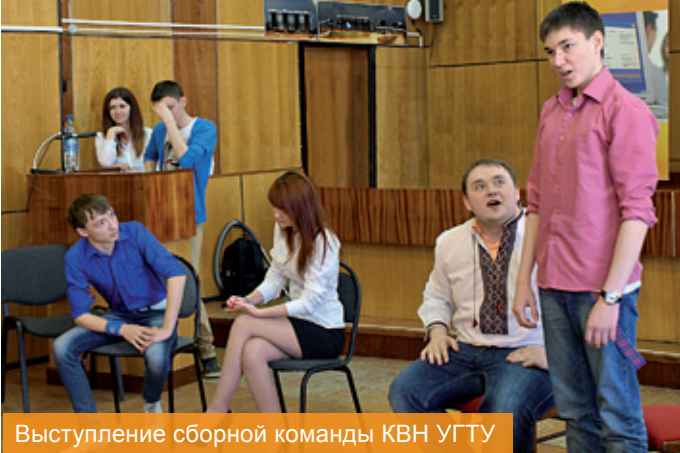

# Вестник-путешественник

#### Фотоконкурс продолжается

Вы уже решили, куда поедете отдыхать? Если да, то обязательно возьмите с собой наш вестник, ведь конкурс «В отпуск с вестником» продолжается. Напоминаем, что до 25 августа каждый желающий может поучаствовать в фотосостязании. Всё, что от вас требуется, – сфотографироваться на отдыхе и прислать это фото вместе с заявкой на участие в редакцию нашего издания на электронный адрес vestnik@ consultantkomi.ru. Главное условие участия - на снимке должен быть наш вестник, который вы или ваши родные и друзья читают в красивом и интересном месте. Древние замки, морской простор, мерцающие на солнце горные вершины – все, что вашему сердцу угодно. Авторы лучших работ получат ценные призы: за 1 место – фотоаппарат, за 2 место – чемодан, за 3 место – дорожный рюкзак. Участвуйте, и может именно вы получите эти замечательные подарки.

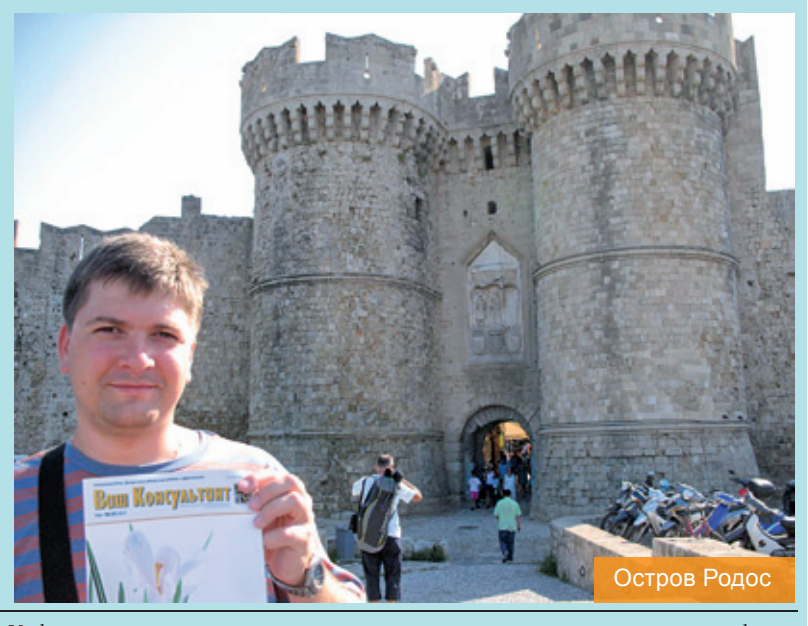

\* Организатор конкурса ООО «КонсультантПлюсКоми». Информация о сроках, условиях проведения, итогах и призах конкурса, а также форма заявки размещены на сайте ООО «КонсультантПлюсКоми» www.consultantkomi.ru

### О представлении уточненных деклараций с самостоятельной корректировкой налоговой базы по соответствующим видам налогов

С 1 января 2012 года вступили в силу нормы нового раздела Налогового кодекса Российской Федерации V.1 «Взаимозависимые лица. Общие положения о ценах и налогообложении. Налоговый контроль в связи с совершением сделок между взаимозависимыми лицами. Соглашение о ценообразовании». Теперь налогоплательщики при совершении с контрагентами сделок, в которых особенности отношений между лицами могут оказывать влияние на условия и/или результаты сделок, совершаемых этими лицами. и/или экономические результаты деятельности этих лиц признаются взаимозависимыми для целей налогообложения (далее - взаимозависимые лица) в соответствии со статьей 105.1 Колекса.

В соответствии со статьей 105.3 Кодекса в случае, если в сделках между взаимозависимыми лицами создаются или устанавливаются коммерческие или финансовые условия, отличные от тех, которые имели бы место в сделках, признаваемых сопоставимыми между лицами, не являющимися взаимозависимыми, то любые доходы (прибыль, выручка), которые могли бы быть получены одним из этих лиц, но вследствие указанного отличия не были им получены, учитываются для целей налогообложения у этого лица.

Кроме того, налогоплательщики должны самостоятельно проанализировать сделки на предмет соответствия установленных статьей 105.14 Кодекса условий признания сделок контролируемыми, которые представляют собой совокупность значений четырех параметров: взаимозависимости контрагентов; места регистрации контрагента; условия признания сделки контролируемой, суммы оборотов по сделкам с контрагентом за календарный год (см. Приложение). Статья 105.16 Кодекса обязывает налогоплательщиков уведомлять налоговые органы по месту нахождения (жительства) о совершенных в 2012 году контролируемых сделках в срок не позднее 20 ноября 2013 года (Закон от 18.07.2011 № 227-ФЗ).

Поскольку нововведения вызывают большое количество вопросов ФНС России в письмах от 11.02.2013 №ЕД-4-3/2113@, от 03.04.2013 № ЕД-4-3/5938, от 14.03.2013 №ЕД-4-3/4303@ и от 15.04.2013 №ЕД-4-3/6824@ пояснила, что в случае применения налогоплательшиком в слелке между взаимозависимыми лицами цен товаров (работ, услуг), не соответствующих рыночным ценам, если указанное несоответствие повлекло занижение сумм одного или нескольких налогов (авансовых платежей), указанных в пункте 4 статьи 105.3 Кодекса, налогоплательщик вправе самостоятельно произвести корректировки налоговой базы и сумм соответствующих налогов по истечении календарного года, включающего налоговый период (периоды) по налогам, суммы которых подлежат корректировке.

#### По налогу на прибыль

Сумма корректировки налоговой базы по налогу на прибыль организаций в соответствии с пунктом 6 статьи 105.3 Кодекса (включая корректировку при применении методов определения для целей налогообложения соответствия цен, примененных в сделках, рыночным ценам, предусмотренных статьями 105.12 и 105.13 Кодекса) указывается по строке 107 Приложения № 1 к Листу 02 налоговой декларации.

#### По налогу на добавленную стоимость

Сумма корректировки налоговой базы по НДС и соответствующей ей суммы налога по контролируемым сделкам, осуществляемой в соответствии с пунктом 6 статьи 105.3 Кодекса, отражается налогоплательщиком налога на добавленную стоимость по строкам 010 - 040 раздела  $\mathbf{3}$ уточненной налоговой декларации по НДС, представляемой за истекшие налоговые периоды, начиная с налогового периода за 1 квартал 2012 года. При этом запись в дополнительном листе книги продаж за соответствующий налоговый период производится на основании документа (например, бухгалтерской справки-расчета), свидетельствующего о сумме корректировки налоговой базы по НДС и соответствующей сумме исчисленного налога в отношении товаров (работ, услуг, имущественных прав), отгруженных (переданных) в соответствующем налоговом пери- $O<sub>πe</sub>$ 

Корректировки отражаются налогоплательщиком налога на добавленную стоимость в уточненных налоговых декларациях по НДС, представляемых за каждый истекший налоговый период, начиная с 1 квартала 2012 года, в котором произошло отклонение цен, повлекших занижение сумм НДС, одновременно с налоговой декларацией по налогу на прибыль организаций (налогу на доходы физических лиц).

Сумма недоимки по НДС, выявленной налогоплательшиком самостоятельно по результатам произведенной корректировки, на основании пункта 6 статьи 105.3 Кодекса должна быть погашена в срок не позднее даты уплаты налога на прибыль организаций (налога на доходы физических лиц) за соответствующий налоговый период. При этом за период с даты возникновения недоимки до даты истечения установленного срока ее погашения пени на сумму недоимки не начисляются.

#### По налогу на добычу полезных ископаемых

Сумма корректировки налоговой базы по НДПИ и соответствующей ей суммы налога отражается по строкам 040, 070 - 080, 090 раздела 2 и всем строкам раздела 3 налоговой декларации.

#### По налогу на доходы физических лиц

рекомендуется Налогоплательшикам при заполнении декларации по действующей в настоящее время форме, утверждённой Приказом ФНС России от 10.11.2011 №ММВ-7-3/760@, по строкам Листа В отражать соответствующие скорректированные суммы налоговой базы и суммы соответствующих налогов по истечении календарного года.

УФНС России по Республике Коми рекомендует одновременно с представлением уточненных налоговых деклараций направлять в налоговый орган и пояснительную записку. В записке целесообразно указать сведения о сделках (в т.ч. контролируемых), в отношении которых произведена корректировка налоговой базы и суммы НДС, налога на прибыль организаций, НДПИ, НДФЛ (в частности, номер и дату договора, стоимость предмета сделки, указанную в договоре, сумму произведенной корректировки, сведения об участниках сделки, а именно: ИНН, наименование организации или индивидуального предпринимателя), и иную значимую, по мнению налогоплательщика, информацию.

Напомним, что в случаях совершения между взаимозависимыми лицами сделок, не отвечающих признакам контролируемых, а также при установлении фактов уклонения от налогообложения в результате манипулирования налогоплательщиком ценами в слелках контроль соответствия нен, примененных в таких слелках, рыночным ценам может стать предметом

выездных и камеральных налоговых проверок (Концепция планирования выездных проверок, утверждена Приказом ФНС России от 30.05.2007 №ММ-3-06/333@).

Во избежание дополнительных налоговых проверок рекомендуем осуществлять самостоятельную корректировку налоговой базы по соответствующим видам налогов, включая корректировку при применении методов определения для целей налогообложения соответствия цен, примененных в сделках, рыночным ценам,

проводимых на основе оценки применения в целях налогообложения в сделках коммерческих и/или финансовых условий, не сопоставимых с коммерческими и/или финансовыми условиями сделок между лицами, не являющимися взаимозависимыми.

Проведение самостоятельной оценки рисков по результатам своей финансовохозяйственной деятельности позволит налогоплательщику своевременно оценить налоговые риски и уточнить свои налоговые обязательства путем представления уточненных налоговых деклараций по соответствующим видам налогов.

Налоговые органы заинтересованы в построении эффективных партнерских отношений с налогоплательщиками на базе взаимного уважения. Только добросовестное исполнение налогоплательщиком своих обязательств перед бюджетом позволит налоговому органу своевременно принимать необходимые меры, способствующие повышению качества обслуживания.

#### Критерии признания сделок контролируемыми

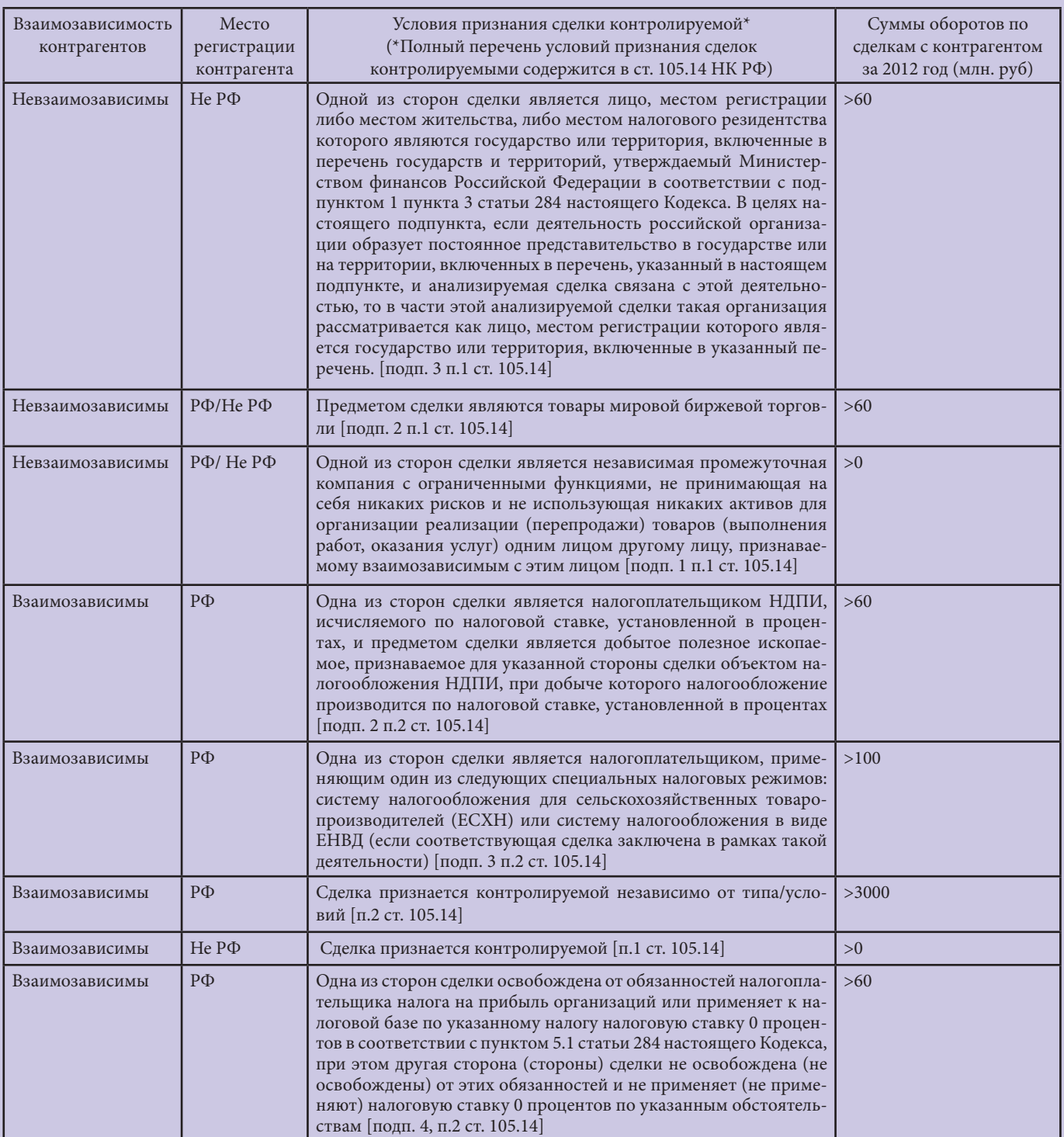

Информация предоставлена пресс-службой УФНС России по Республике Коми. Подробнее на сайте www.r11.nalog.ru.

### Дорогому Иосифу Виссарионовичу

В прошлом номере мы открыли новую рубрику «Госсовету РК – 75 лет», посвященную юбилею главного законодательного органа Республики Коми. Сегодня мы предлагаем познакомиться с материалами ранней деятельности Верховного Совета Коми АССР. В архивах КонсультантПлюс мы нашли стенограмму восьмой (юбилейной) сессии Верховного Совета Коми АССР первого созыва от 22.08.1946. В этом послевоенном году Коми АССР отмечала свое 25-летие. В связи с этой датой Верховным Советом Коми АССР в Москву были отправлены телеграммы, адресованные Председателю Совета Министров СССР Иосифу Виссарионовичу Сталину, ЦК КПСС, Совету Министров СССР, Председателю Президиума Верховного СССР товарищу Швернику Николаю Михайловичу, Президиуму Верховного Совета, Совету Министров РСФСР. Предлагаем вашему вниманию текст одной из телеграмм. Документ являет собой краткую справку о 25-летней истории молодой советской республики, отражает идеологию того времени, дает почувствовать настроения советского народа в первый послевоенный год.

#### *МОСКВА, КРЕМЛЬ,*

*Председателю Совета Министров СССР Иосифу Виссарионовичу Сталину*

*Дорогой Иосиф Виссарионович!*

*В день 25-летнего юбилея Коми Автономной Советской Социалистической Республики VIII сессия Верховного Совета Коми АССР от имени всех трудящихся нашей республики шлет Вам, любимому вождю и учителю народов Советского Союза, руководителю Советского правительства, горячий большевистский привет и сердечные пожелания долгих лет жизни на радость и счастье народам нашей страны.*

*Великая Октябрьская социалистическая революция освободила наш народ от векового гнета и кабалы, сделала его равноправным членом многонациональной семьи советских народов. С помощью великого русского народа, под руководством коммунистической партии и Советского правительства, под Вашим руководством, дорогой Иосиф Виссарионович, коми народ в исторически короткий промежуток времени добился больших успехов во всех областях хозяйственной и культурной жизни. Коми АССР превратилась из отсталой, глухой окраины царской России в республику развитой промышленности, сельского хозяйства и культуры. За годы советской власти неизмеримо выросла наша лесная промышленность. В период сталинских пятилеток и Великой Отечественной войны Коми АССР дала стране 85 миллионов кубометров древесины. Поставлены на службу Родине несметные богатства угля Печорского бассейна, нефти и газа Ухты. Республика имеет широкую сеть* 

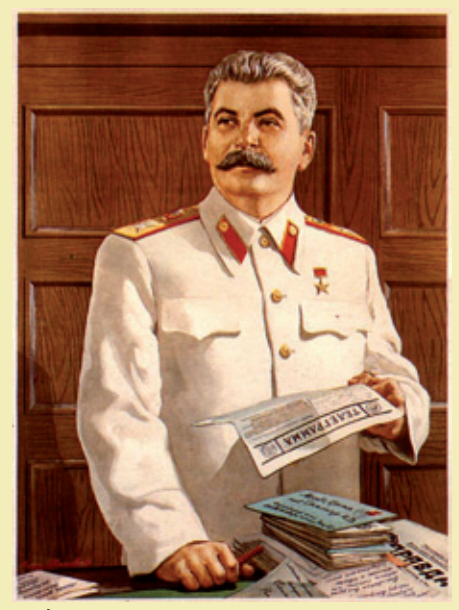

*предприятий местной промышленности. Посевные площади зерновых, овощей и картофеля увеличились более чем в 4 раза.*

*Последовательное претворение в жизнь ленинско-сталинской национальной политики развязало творческие силы народа, вызвало огромное стремление трудящихся к образованию. За годы советской власти расцвела национальная по форме, социалистическая по содержанию культура коми народа.*

*До Октябрьской революции коми народ не имел своей письменности. Во многих деревнях нашего края не было ни одного грамотного человека. Теперь Коми АССР является республикой сплошной грамотности. На языке коми народа издаются газеты, книги, журналы. В республике создана База Академии Наук СССР.*

*Мы имеем сейчас драматические и музыкальные театры, филармонию, музыкальную школу и училище. В быт коми народа вошли кино и радио. Дома культуры, клубы, библиотеки, красные чумы, избы-читальни стали центрами культурной жизни наших городов и сел.*

*В грозные дни Великой Отечественной войны коми народ вместе с другими народами нашей страны во главе с героическим русским народом отдавал все силы на разгром врага. Вооруженные силы Советского Союза под Вашим гениальным водительством одержали всемирно-историческую победу над гитлеровской Германией и империалистической Японией. Мы гордимся тем, что в славной семье Героев Советского Союза - тринадцать коми. Свыше десяти тысяч сынов и дочерей нашего народа награждены орденами и медалями Советского Союза.*

*Победоносное завершение Великой Отечественной войны дало возможность народам Советского Союза снова приступить к мирному строительству, возобновить прерванный вероломным нападением разбойни-*

*чьей Германии путь развития советского общества на пути к коммунизму.*

*Новый пятилетний план, составленный под Вашим мудрым руководством, является программой нового расцвета хозяйства и культуры всех народов Советского Союза, укрепления экономической и военной мощи Советского государства и роста благосостояния трудящихся.*

*Юбилейная сессия Верховного Совета Коми АССР заверяет Вас, дорогой Иосиф Виссарионович, что трудящиеся Коми республики приложат все усилия на выполнение и перевыполнение задач новой сталинской пятилетки, увеличат в три раза производственную мощность угольной промышленности, в пять раз добычу нефти, в семь раз производство технической сажи, в 2,9 раза заготовку и вывозку деловой древесины.*

*Юбилейная сессия Верховного Совета Коми АССР заверяет Вас, товарищ Сталин, что коми народ и впредь, не жалея сил своих, будет бороться за усиление мощи Советского Союза, за укрепление единства народов нашей страны, дружбы с великим русским народом.*

*В день 25-летия Коми АССР коми народ шлет сердечный привет и горячую благодарность старшему брату - русскому народу, нашей славной коммунистической партии.*

*Благодаря Вашей, дорогой Иосиф Виссарионович, неослабной заботе так ярко расцвела наша Автономная Советская Социалистическая Республика. Вы привели коми народ, как и все народы нашей необъятной Родины, к счастливой жизни. Ваше славное имя, Иосиф Виссарионович, ставшее символом победы социализма, вдохновляет народы нашей страны на героизм, творческий труд и отвагу.*

*Сегодня, в торжественный для нас день, мы с великой гордостью взираем на Вас, товарищ Сталин, связывая с Вашим именем лучшие свои надежды и чаяния, каждый из нас выражает свои чувства безграничной любви и преданности Вам, наш дорогой товарищ Сталин, чувства глубокой благодарности за наши исторические победы и твердую решимость идти вперед под Вашим мудрым водительством к вершинам человеческого счастья - к коммунизму.*

*Живите и здравствуйте многие лета на радость всего советского народа, наш отец, наш друг, наш учитель, родной Иосиф Виссарионович!*

*Да здравствует наша великая Советская Родина!*

*Да здравствует коммунистическая партия большевиков!*

*Да здравствует и крепнет братский союз и нерушимая дружба народов СССР!*

*Да здравствует наш отец и учитель, великий Сталин!*

### Луна в бухучете

15 мая состоялось закрытие V межвузовской студенческой олимпиады «Бухгалтерский учет и экономический анализ» на базе Сыктывкарского лесного института. Компания «КонсультантПлюсКоми» приняла активное участие в организации интеллектуального состязания и судействе.

В олимпиаде соревновались около 100 представителей финансово-экономических специальностей вузов и ссузов Республики Коми. В их числе студенты Сыктывкарского лесного института, Сыктывкарского государственного университета, Коми республиканского агропромышленного техникума и колледжа экономики, права и информатики при СыктГУ.

Как отметил Константин Пелёвин, начальник отдела по связям с общественностью компании «КонсультантПлюсКоми», информационная поддержка российской науки и образования – одна из приоритетных задач компании. Сегодня практически во всех вузах Республики Коми обеспечен бесплатный доступ к ресурсам системы КонсультантПлюс. А самое главное, у каждого студента есть возможность иметь под рукой всё необходимое для учебы и сдачи сессий на диске «КонсультантПлюс: Высшая школа».

– Эта олимпиада показала, что уже среди будущих мэтров экономической сферы есть уверенные пользователи системы КонсультантПлюс. Это, несомненно, пригодится вам в профессиональной сфере, – заключил К.Пелёвин.

Заместитель директора по учебной и научной работе СЛИ Любовь Гурьева поблагодарила руководство «КонсультантПлюсКоми» за помощь в проведении олимпиады, отметив, что компания поддерживает начинание лесного вуза в популяризации профессий бухгалтера и экономиста уже с 2009 года, начиная с первой олимпиады. Она вручила благодарность за всестороннюю помощь в организации и проведении олимпиады.

В состав жюри, которое на каждом этапе выявляло сильнейших в области бухучета и экономического анализа, вошли декан факультета экономики и управления СЛИ Елена Морозова, доцент Жанна Аксенова, старший преподаватель Наталья Кокшарова, бухгалтер отдела по финансово-экономической работе г. Сыктывкара Татьяна Перфильева и представители компании «КонсультантПлюсКоми».

Олимпиада традиционно проходила в три этапа. Испытания для участников начались с решения задач по бухгалтерскому, управленческому учету и заданий на знание экономики предприятия и отрасли. Появились новшества во втором туре. По словам секретаря оргкомитета олимпиады Ирины Лотоцкой, в этом году командная игра была ярче и оживленнее. Каждая из девяти команд проходила отбор на жизнеспособность своей фирмы от регистрации до оценки финансового состояния. Ребята попробовали себя и в роли дизайнеров, работая над усовершенствованием своей продукции. А для начала им доверили простую пластико-

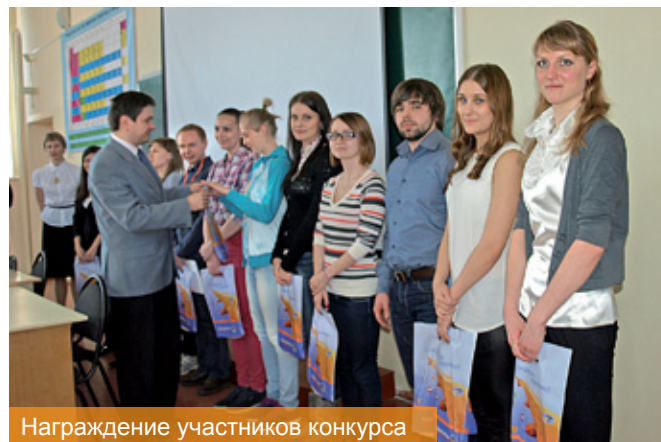

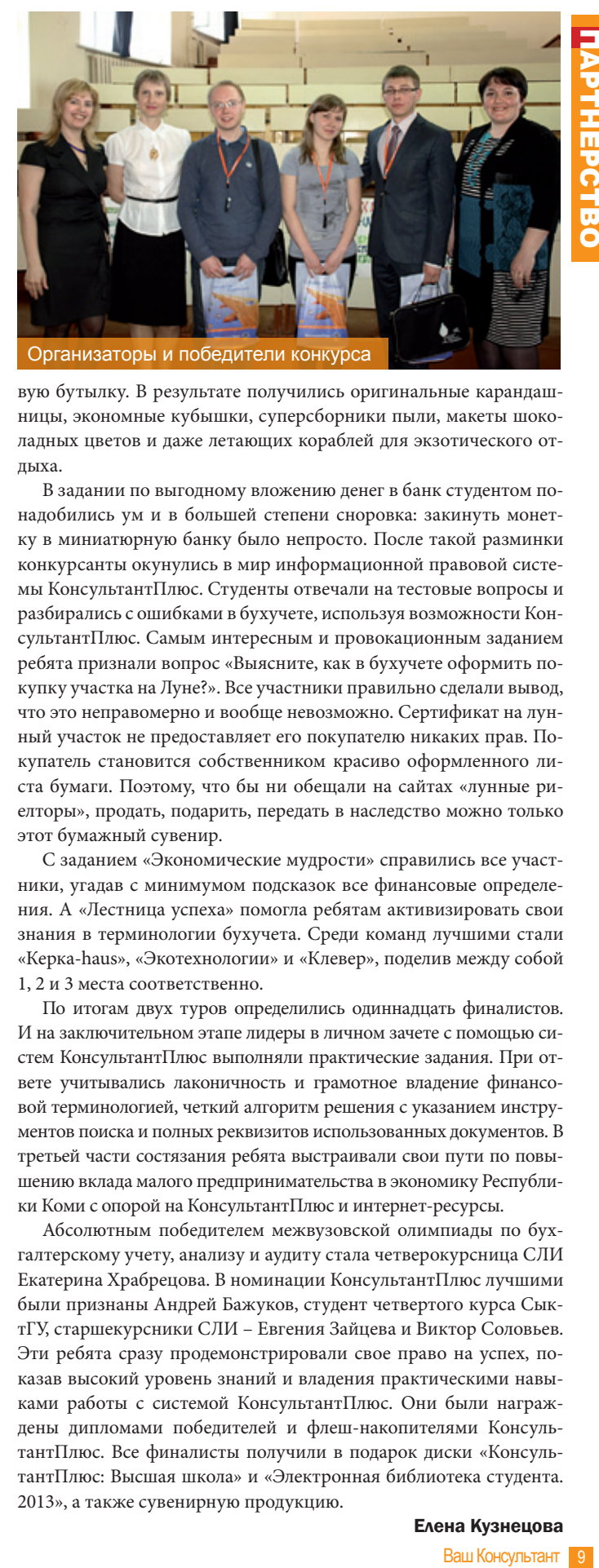

вую бутылку. В результате получились оригинальные карандашницы, экономные кубышки, суперсборники пыли, макеты шоколадных цветов и даже летающих кораблей для экзотического отдыха.

В задании по выгодному вложению денег в банк студентом понадобились ум и в большей степени сноровка: закинуть монетку в миниатюрную банку было непросто. После такой разминки конкурсанты окунулись в мир информационной правовой системы КонсультантПлюс. Студенты отвечали на тестовые вопросы и разбирались с ошибками в бухучете, используя возможности КонсультантПлюс. Самым интересным и провокационным заданием ребята признали вопрос «Выясните, как в бухучете оформить покупку участка на Луне?». Все участники правильно сделали вывод, что это неправомерно и вообще невозможно. Сертификат на лунный участок не предоставляет его покупателю никаких прав. Покупатель становится собственником красиво оформленного листа бумаги. Поэтому, что бы ни обещали на сайтах «лунные риелторы», продать, подарить, передать в наследство можно только этот бумажный сувенир.

С заданием «Экономические мудрости» справились все участники, угадав с минимумом подсказок все финансовые определения. А «Лестница успеха» помогла ребятам активизировать свои знания в терминологии бухучета. Среди команд лучшими стали «Керка-haus», «Экотехнологии» и «Клевер», поделив между собой 1, 2 и 3 места соответственно.

По итогам двух туров определились одиннадцать финалистов. И на заключительном этапе лидеры в личном зачете с помощью систем КонсультантПлюс выполняли практические задания. При ответе учитывались лаконичность и грамотное владение финансовой терминологией, четкий алгоритм решения с указанием инструментов поиска и полных реквизитов использованных документов. В третьей части состязания ребята выстраивали свои пути по повышению вклада малого предпринимательства в экономику Республики Коми с опорой на КонсультантПлюс и интернет-ресурсы.

Абсолютным победителем межвузовской олимпиады по бухгалтерскому учету, анализу и аудиту стала четверокурсница СЛИ Екатерина Храбрецова. В номинации КонсультантПлюс лучшими были признаны Андрей Бажуков, студент четвертого курса СыктГУ, старшекурсники СЛИ – Евгения Зайцева и Виктор Соловьев. Эти ребята сразу продемонстрировали свое право на успех, показав высокий уровень знаний и владения практическими навыками работы с системой КонсультантПлюс. Они были награждены дипломами победителей и флеш-накопителями КонсультантПлюс. Все финалисты получили в подарок диски «КонсультантПлюс: Высшая школа» и «Электронная библиотека студента. 2013», а также сувенирную продукцию.

#### Елена Кузнецова

# **Слияние документов Word и Excel**

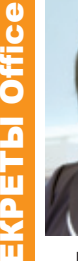

#### Ирина Юхнина

сертифицированный тренер Майкрософт по офисным технологиям

Предположим, вам нужно подготовить письма с приглашениями на одно из ваших мероприятий. Список приглашенных и их адреса размещены у вас в таблице Excel. Если список небольшой, то создание нескольких писем не займет у вас много времени, а если в списке несколько десятков или даже сотен фамилий... В этом случае вам поможет инструмент Word, который называется слиянием.

#### 1 этап. Подготовка таблицы

Таблица, предназначенная для слияния, должна удовлетворять следующим требованиям: в таблице не должно быть объединенных ячеек; все столбцы должны иметь уникальные названия, которые будут использоваться при слиянии. Если в таблице отсутствует первая строка с названиями столбцов, то её заменит первая строка данных, а значит, она в рассылке участвовать не будет.

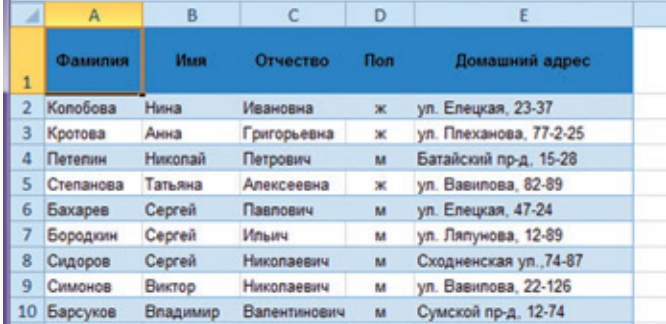

#### 2 этап. Подготовка шаблона документа Word

На этом этапе в текстовом редакторе Word формируется документ, в который в дальнейшем будут внедряться данные электронной таблицы. Текст этого документа представляет собой общую для всех рассылок часть.

Предположим, мы создает рассылку, чтобы пригласить участников на семинар-тренинг.

#### З этап. Работа Мастера слияния MS Word

Проще всего осуществить слияние данных, следуя указаниям Мастера слияния. Мастер слияния запускается с помощью кнопки Начать слияние на вклалке Рассылки

Ещё раз обращаю внимание, что в бланке письма содержится только общий для всех писем текст, поэтому обращение выглядит так: «Уважаем!»

#### Работа Мастера слияния включает 6 шагов.

1 шаг: выбираем тип документа для рассылки, в нашем случае это Письма. Обратите внимание, что есть возможность также создать конверт, чтобы потом удобнее рассылать эти письма по почте. Но создание конвертов в статье рассматривать не будем. Нажмите кнопку Далее.

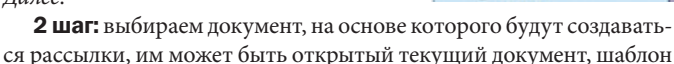

или существующий документ. При выборе варианта Шаблон или Существующий документ появляется возможность указать нужный файл в Проводнике. Мы выбираем Текущий документ. Снова нужно нажать кнопку Далее.

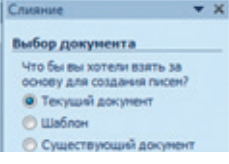

3 шаг: выбираем получателей. В нашем случае источником данных будет таблица Excel, значит, отмечаем вариант Использование списка. Затем с помощью кнопки Обзор...

выбираем нужный файл в Проволнике. После выбора файла раскрывается диалоговое окно с выбранной таблицей. Если нам нужны все записи, то сразу нажимаем ОК. При необходимости можно список отсортировать, отфильтровать

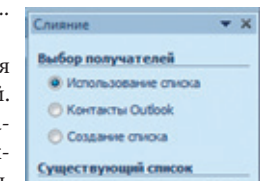

нужные записи либо найти их с помощью соответствующих команд. Кроме того, возможно выбрать записи для рассылки вручную с помощью флажков. В конце этого шага нажмите Далее. Создание письма.

4 шаг: вставляем нужные поля в документ. Прежде чем выбрать один из предложенных Мастером вариантов работы, следует

установить курсор в тексте туда, куда Вы хотите вставить данные. В нашем случае ставим курсор после слова «Уважаем» перел восклинательным знаком. Так как нам нужны отдельные поля, выбираем Другие элементы... Раскрывается диалоговое окно для выбора полей слияния. Выбираем поле Имя, нажимаем Вставить, то же самое для поля Отчество.

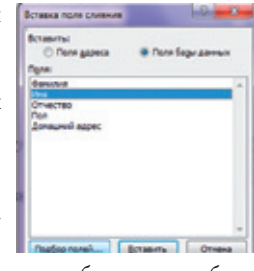

Закрываем окно Вставка поля слияния и добавляем пробелы межлу вставленными полями

Кроме указанных выше полей требуется вставить окончание

обращения ый(ая), которое зависит от значения поля Пол. Для этого воспользуемся специальным полем, позволяющим вставлять одно из двух значений в зависимости от данных. Поставим курсор сразу после слова «Уважаем», нажмём кнопку Правила на вкладке Рассылки и выберем вариант IF...THEN...ELSE.

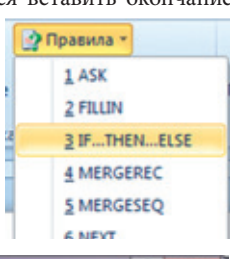

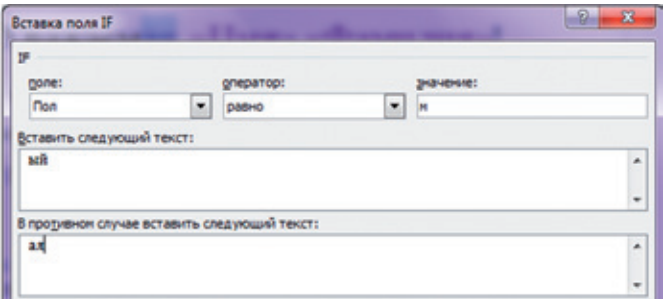

В раскрывшемся диалоговом окне зададим параметры. После нажатия ОК получим результат

5 шаг: просматриваем получившиеся письма, используя кнопки навигации. На этом шаге также можно изменить список получателей, применив фильтр или убрав флажки.

6 шаг: выбираем вариант Изменить часть писем... и просматриваем получившиеся документы, при необходимости их можно отредактировать, сохранить как отдельный файл или отправить на печать.

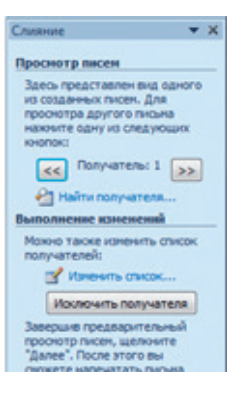

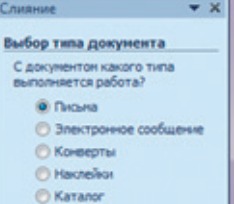

**B** 

Объедный документ Word

**22** Пошаговый мастер

n **Data** 

a Наслейск

 $\overline{w}$ 

Contae 13 Конверты.

Eatanor

 $a$ 

### Молчать или не молчать?

Гражданам 1967 года рождения и моложе, зарегистрированным в системе обязательного пенсионного страхования, в 2013 году предоставлена возможность выбора тарифа страхового взноса на накопительную часть трудовой пенсии: либо оставить 6%, как сегодня, либо снизить его до 2%, тем самым увеличив тариф на формирование индивидуальной страховой части пенсии с 10% до 14%.

#### Из чего формируется пенсия?

Накопление пенсий происходит за счет уплаты работодателями в Пенсионный фонд России (ПФР) страховых взносов. При этом 16% процентов отчисляется в ПФР на страховую часть пенсии, а 6% идет гражданину на накопительную часть. Страховая часть в свою очередь делится на солидарную (6%) и индивидуальную (10%). Индивидуальная часть страхового взноса отражается на счетах и будет учтена в расчете пенсии. Солидарная часть идет на общий солидарный счет Пенсионного фонда, из которого выплачиваются фиксированный базовый размер трудовой пенсии и другие солидарные выплаты, не влияет на размер будущей пенсии. Страховая часть пенсии регулируется государством. По сути дела, отчисления в страховую часть пенсии — это отчисления в бюджет Пенсионного фонда на текущие выплаты пенсионерам.

Накопительная часть пенсии (6%) – это те средства, которые хранятся на выделенном для каждого гражданина пенсионном счете (зеленая карточка СНИЛС), которые не могут быть потрачены на текущие выплаты пенсионерам. Эти деньги кладут под проценты, а к моменту выхода на пенсию накопленная сумма разделится на 228 месяцев и прибавится к базовой части и страховой. Накопительную часть также можно получить единовременно, получать в течение 120 месяцев, передать по наследству и получить в наследство.

#### Где копить накопительную?

Как многие, наверное, знают, держать накопительную часть пенсии можно не только в ПФР, но и в негосударственных пенсионных фондах (НПФ). С юридической точки зрения отличий практически нет. Накопительная часть пенсии в НПФ также охраняется законодательством, ее нельзя использовать для текущих платежей фонда, а размещать можно только в надежных активах (гос. бумагах и т.п.). Соответственно, ПФР и НПФ для борьбы с инфляцией размещают средства накопительной части пенсии под проценты в за-

конодательно ограниченных направлениях инвестиций. В результате размещения вы имеете не только накопительную часть пенсии, но и доход, начисленный с размещения данной части. К слову, доход на накопительную часть пенсии выше в негосударственных фондах, это и логично — чем больше фонд заработает, тем больше денег может потратить на свои нужды. При этом НПФ не имеет права тратить вашу накопительную часть, а по закону финансирует свою деятельность установленным государством процентом от прибыли, полученной в результате размещения накопительной части пенсии. То есть, сами НПФ заинтересованы в безрисковом и высокодоходном размещении накопительной части пенсии.

#### Молчуны получат «двойку»!

Кто же такие «молчуны»? Молчуны это граждане, которые с момента начала пенсионной реформы не проявили своего волеизъявления на размещение своей накопительной части пенсии. То есть, не перешли в НПФ. И по умолчанию их накопительная часть пенсии находится в Пенсионном фонде РФ. Предположительно, на конец 2012 г. в Пенсионном фонде РФ находится более 53 миллиона молчунов (это 70% от 75 миллионов экономически активных жителей России), а в негосударственные пенсионные фонды перешли 22 миллиона экономически активных граждан России.

Федеральным законом № 243 от 03.12.2012. «О внесении изменений в отдельные законодательные акты Российской Федерации по вопросам обязательного пенсионного страхования» было установлено, что у граждан, родившихся в 1967 году и после, которые до конца 2013 года не переведут свою пенсию в НПФ (молчуны), взнос на накопительную часть пенсии уменьшится с 6% до 2%, а 4% перераспределятся на страховую часть, то есть на текущие выплаты пенсий. Однако те граждане, которые до конца 2013 года переведут свои накопительные части пенсии в негосударственные пенсионные фонды (либо выберут расширенный или инвестиционный портфель УК ПФР), смогут сохранить накопительную часть на уровне 6%.

Государство в последнее время стабильно повышает пенсии, однако в Пенсионном фонде России имеется дефицит средств, который нужно чем-то восполнять. Именно за счет молчунов и будет частично покрыт дефицит ПФР.

#### Два или шесть?

Учитывая, что в негосударственных пенсионных фондах доходность обычно выше, разница может быть примерно такая: накопительная пенсия в НПФ при 6% — 9 000 рублей, в ПФР у молчуна — 1 500 рублей, т.е. эта разница составит в итоге 66%. Также не следует забывать, что и у молчуна, и у гражданина, чья накопительная часть в негосударственном фонде, будет страховая пенсия, назначаемая по одним и тем же принципам.

#### Что делать, чтобы оставить 6% накопительной части пенсии?

Для того чтобы сохранить свою накопительную часть пенсии в размере 6%, если вы еще не перевелись в негосударственный пенсионный фонд, необходимо сделать это до конца 2013 года. Это бесплатно, заявление можно оформить в любом негосударственном пенсионном фонде или отделении ПФР. Если ваша накопительная часть уже находится в негосударственном пенсионном фонде или вы писали заявление о выборе инвестиционного портфеля в ПФР, то заявление вам писать не надо, тариф остается 6%.

Анна Чиж

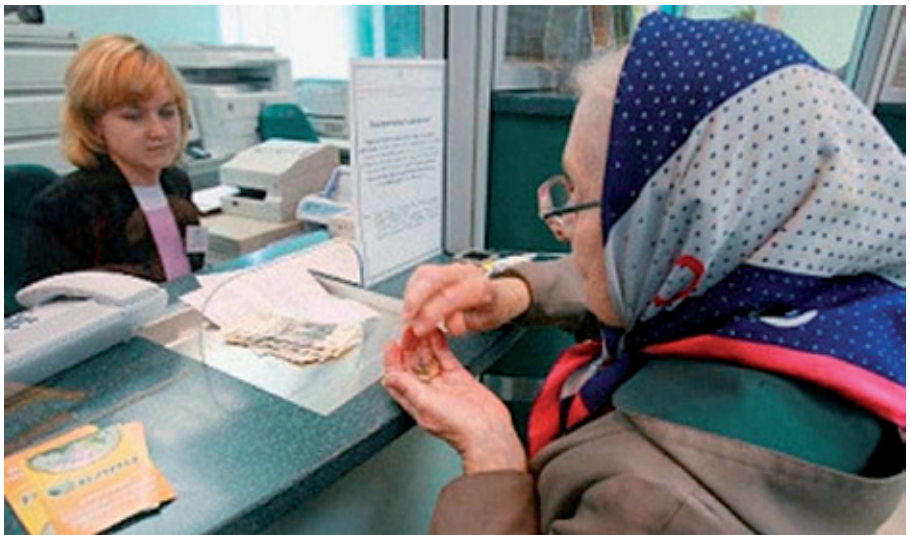

Ваш Консультант 11*.*

#### ЦЕНТР БИЗНЕС-ОБУЧЕНИЯ ООО «Технологии успеха» приглашает:

### 13 июня 2013 года **на онлайн-семинар**

#### Обзор изменений законодательства в сфере госзаказа. Сравнение Федерального закона от 21.07.2005 №94 и Федерального закона от 05.04.2013 №44-ФЗ

#### Лектор:

#### Упорова Александра Талгатовна –

руководитель подразделения ООО «ЭЛКОД» по участию в закупочных процедурах, аттестованный преподаватель ООО «РТС-тендер», автор публикаций в журнале «Бюллетень оперативной информации «Московские торги» (г. Москва)

Время проведения - с 10:30 до 13:30

Стоимость участия: Сыктывкар - 1650 руб. г. Ухта - 1750 руб.

### 19 июня 2013 года **на онлайн-семинар**

#### Средний заработок: нюансы расчета в различных ситуациях

#### Лектор:

#### Колмакова Полина Владимировна –

ведущий эксперт-консультант по налогообложению ООО «ЭЛКОД», специалист в области бухгалтерского учета и налогообложения, аттестованный преподаватель института профессиональных бухгалтеров и аудиторов России, член института профессиональных бухгалтеров и аудиторов России, член палаты налоговых консультантов, автор ряда статей в периодических изданиях «Практическая бухгалтерия», «Налоговый вестник», «Семинар для бухгалтера», «Практическое налоговое планирование» и др. (г. Москва)

Время проведения - с 10:30 до 13:30 Стоимость участия: г. Сыктывкар - 1650 руб., г. Усинск - 1900 руб., г. Ухта - 1750 руб.

### 21 июня 2013 года **на онлайн-семинар**

#### Всё о трудовых книжках: учет, хранение, оформление. Анализ типичных ошибок

#### Лектор:

#### Конюхова Евгения Владимировна –

ведущий эксперт-консультант и преподаватель группы компаний «ЭЛКОД», занимающийся разработкой и проведением тематических семинаров и конференций различного уровня по вопросам применения трудового и налогового законодательства и кадрового делопроизводства, автор многочисленных методических материалов и статей по кадровому делопроизводству, проверкам (г. Москва)

Время проведения - с 10:30 до 13:30

Стоимость участия: г. Сыктывкар - 1650 руб.

### 21 июня 2013 года **на консультационный семинар**

#### Изменения в налоговом законодательстве. Налоговые проверки и налоговый контроль

#### Лектор:

#### Стажкова Мария Михайловна –

к. э. н., доцент кафедры финансов РАГС, независимый консультант-эксперт в области бухгалтерского и налогового учета, оптимизации налогообложения, финансового планирования, преподаватель курсов повышения квалификации, семинаров, автор 12 монографий и более 50 статей научного, методического и консультационного характера по вопросам оптимизации налогообложения, бухгалтерского и налогового учета, финансового анализа, управленческого учета и бюджетирования (г. Москва)

Время проведения - с 09:00 до 17:00

г. Сыктывкар - 3500 руб.; онлайн-трансляция семинара в Ухте - 3000 руб.

### 25 июня 2013 года **на онлайн трансляцию семинара из г. Москвы**

#### Договор как инструмент снижения рисков в хозяйственной деятельности предприятия

#### Лектор:

#### Гуев Алексей Николаевич –

к.ю.н, генеральный директор юридической фирмы, автор опубликованных комментариев к большинству действующих кодексов РФ (г. Москва)

Время проведения - с 10:00 до 17:00

Стоимость участия: г. Сыктывкар - 3000 руб.

#### **МЕСТО ПРОВЕДЕНИЯ СЕМИНАРОВ:** г. Сыктывкар, ул. Оплеснина, д.7, 1 этаж

Настоящая реклама не является офертой, с подробной информацией об условиях предложений можно ознакомиться по телефону (8212) 57-30-33. Предложение ограничено. cbo@tu-rk.ru

ООО «Технологии успеха». Сайт: www.tu-rk.ru

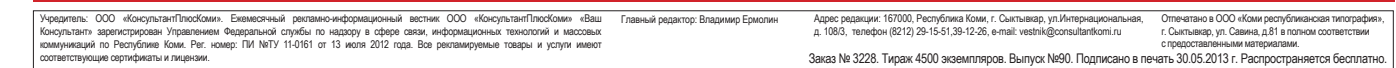